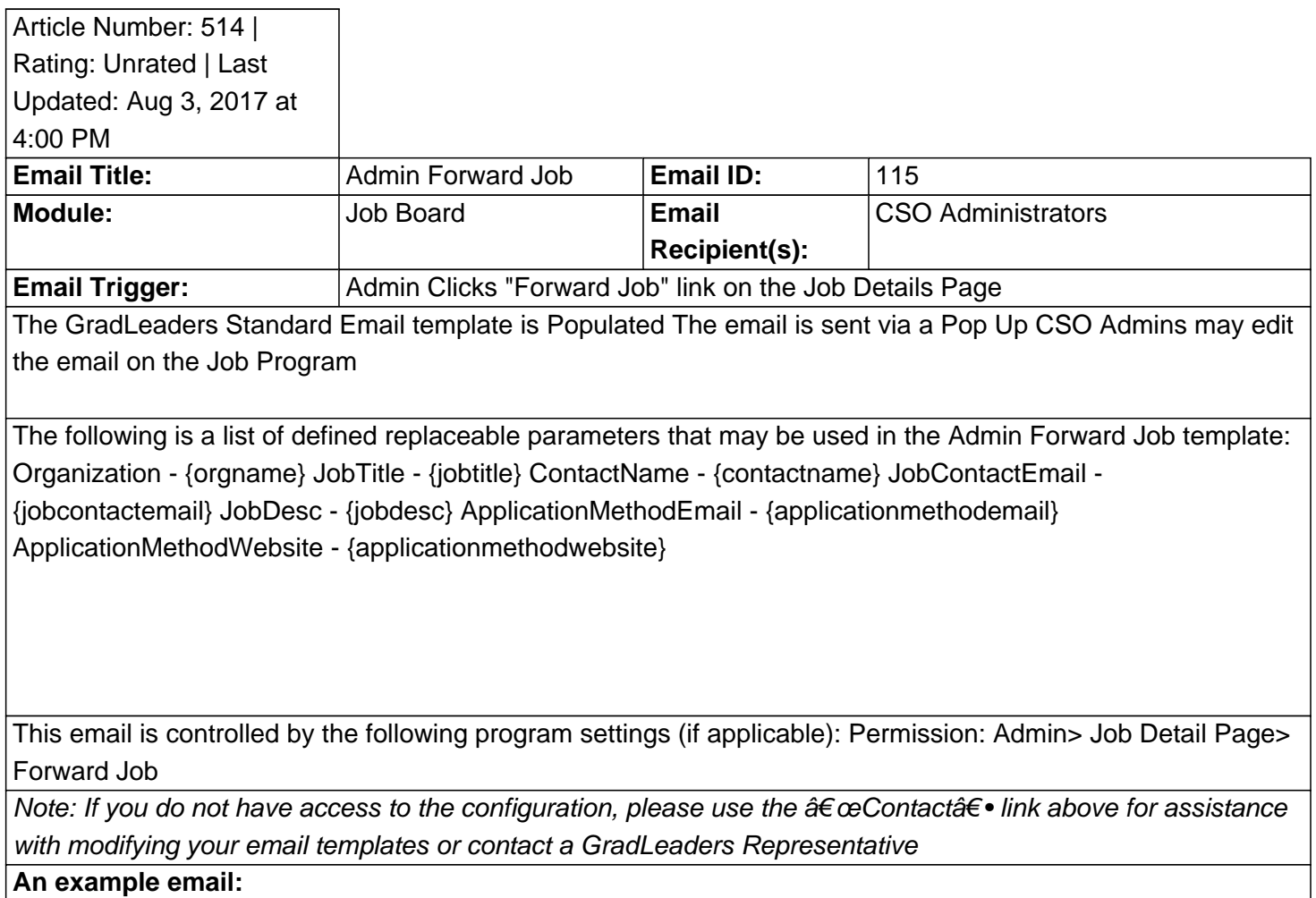

Posted by: KB Admin - Oct 25, 2010 at 11:00 AM. This article has been viewed 2473 times. Online URL: http://kbint.gradleaders.com/article.php?id=514